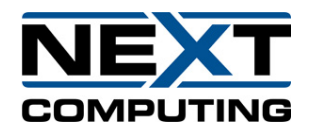

## **NextServer X Rackmount**

## **Quick Start Guide**

**08/20/2020**

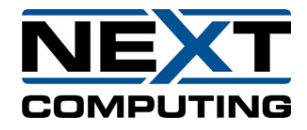

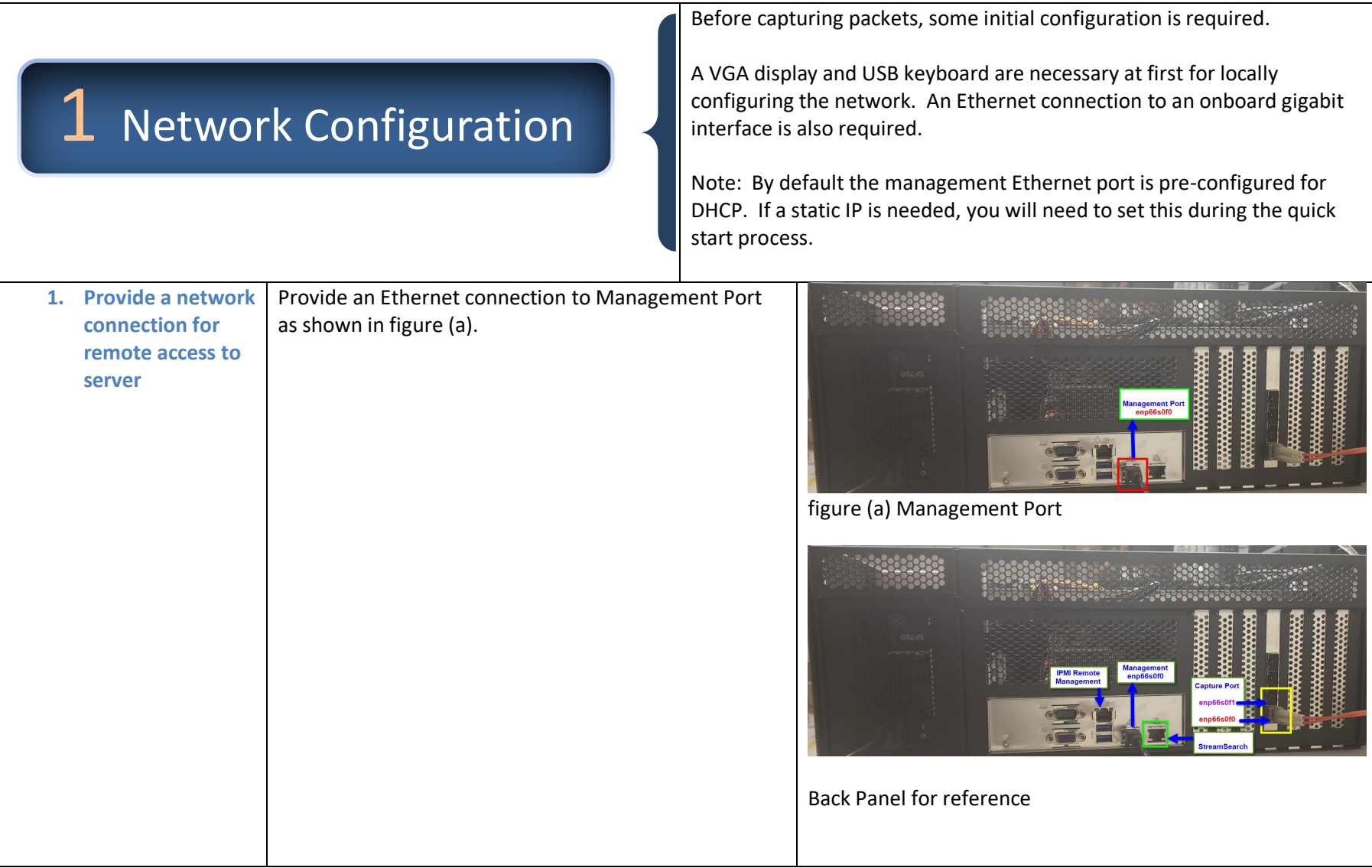

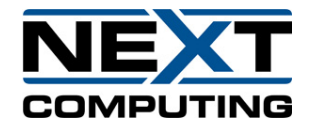

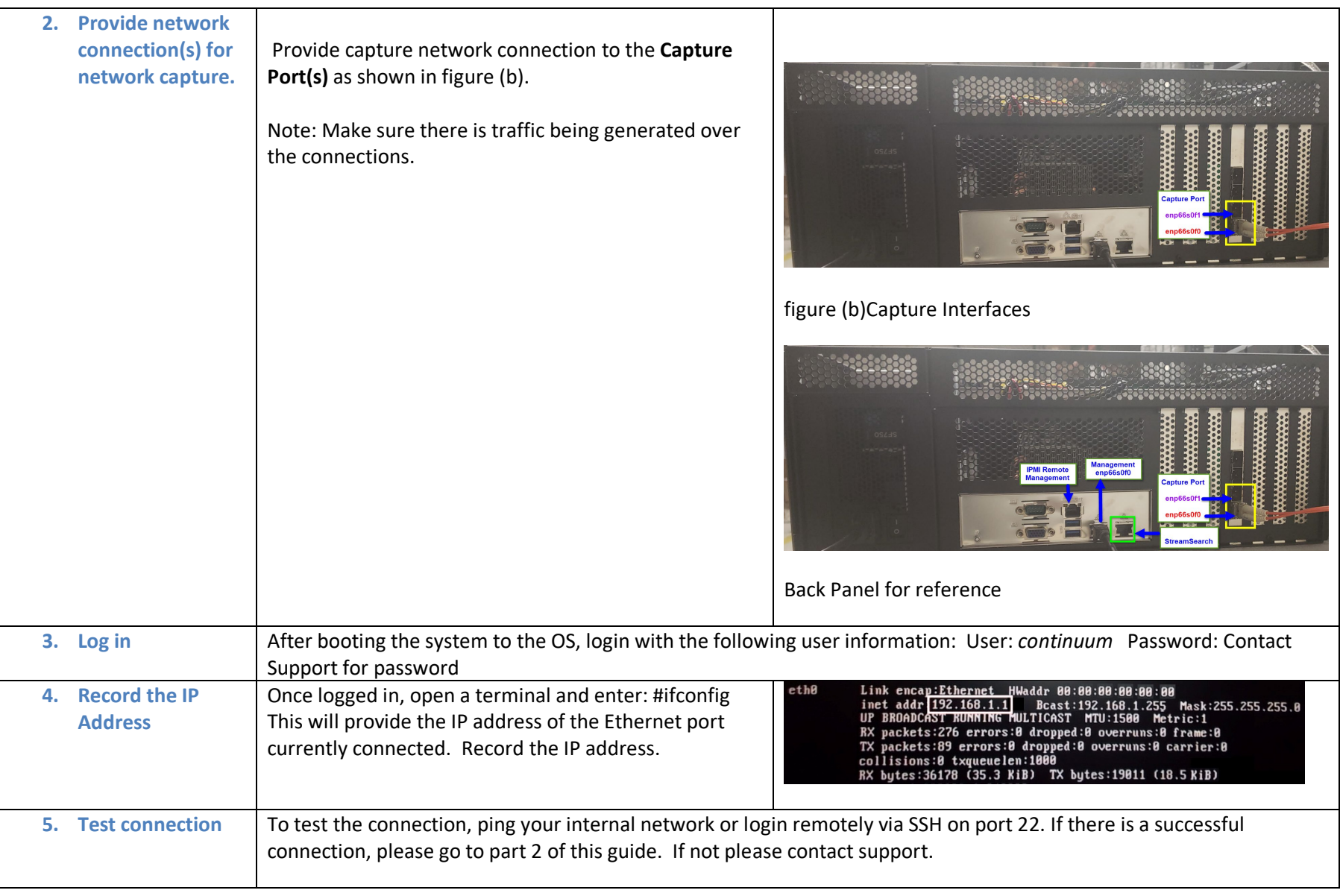

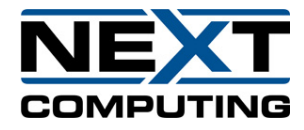

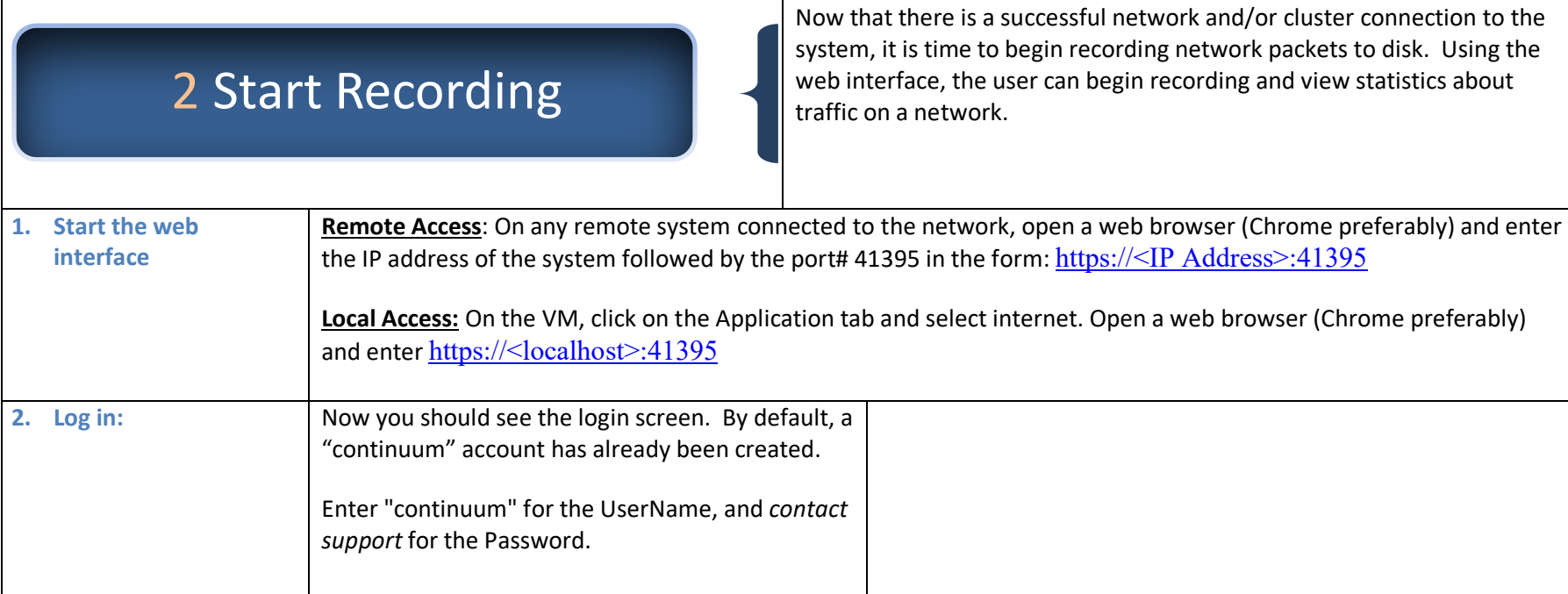